## Automated Systems Management with Ansible

#### **Wang Yun (王云)**

Business Architect Cloud and Systems Management

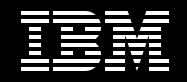

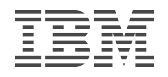

### **Agenda**

- Introduce Ansible
- Ansible and IBM i
- Examples
- Real customer use cases

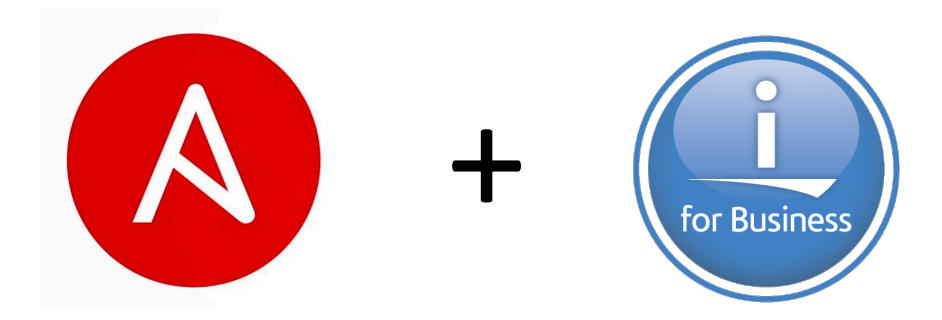

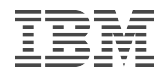

## **Agenda**

- Introduce Ansible
- Ansible and IBM i
- Examples
- Real customer use cases

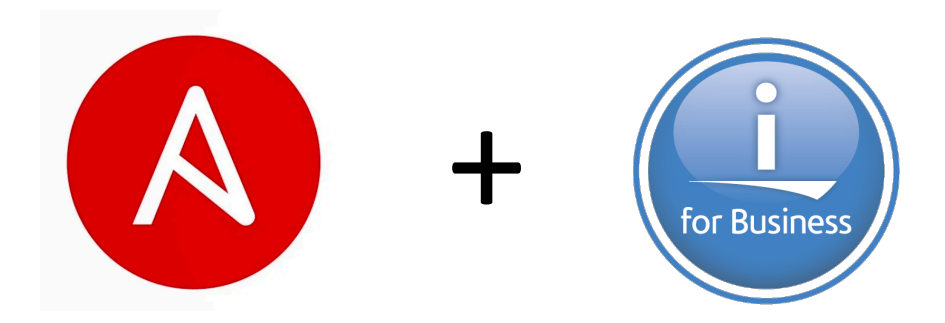

## **Introduction of Ansible**

Ansible is a radically simple IT automation platform that makes your applications and systems easier to deploy.

- It is a free open source application with commercial options from Red Hat
- Agent-less No need for agent installation and management
- Python/YAML based
- Highly flexible and [configuration management of systems.](https://www.ansible.com/resources/videos/quick-start-video)
- Configuration roll-back in case of error

#### Key Ansible use cases

- Configuration management
- Application deployment
- Continuous delivery
- Provisioning
- Orchestration
- Security automation

Quick start video - https://www.ansible.com/resources/videos/quick-start

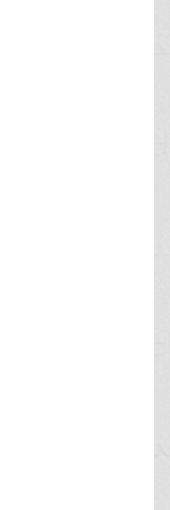

# Ansible: Terminology

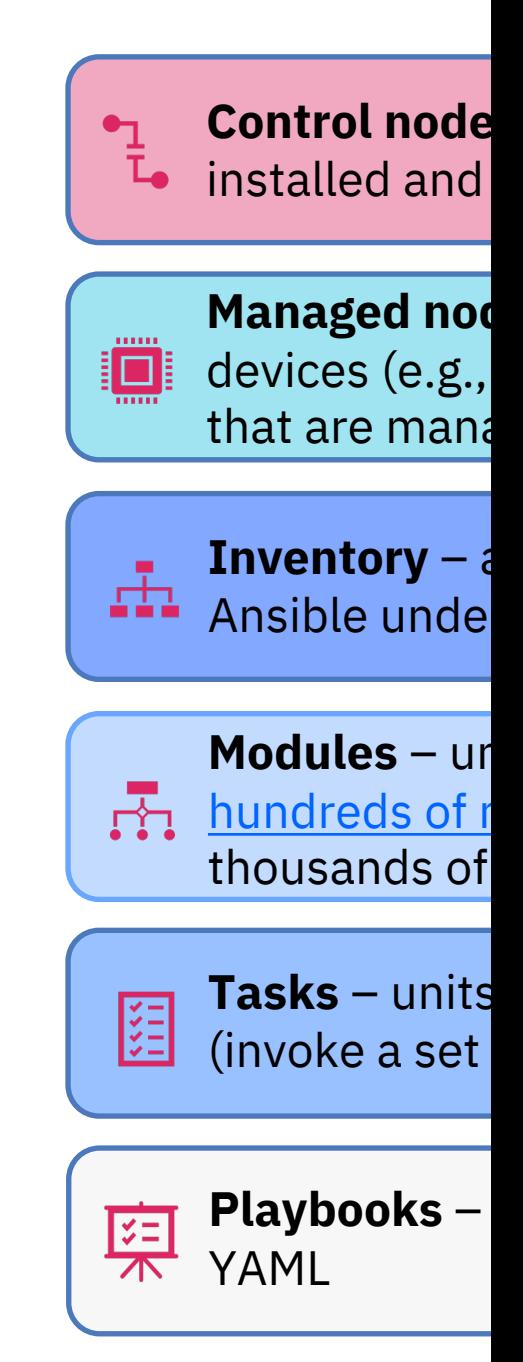

### Playbook – YAML script of your tasks

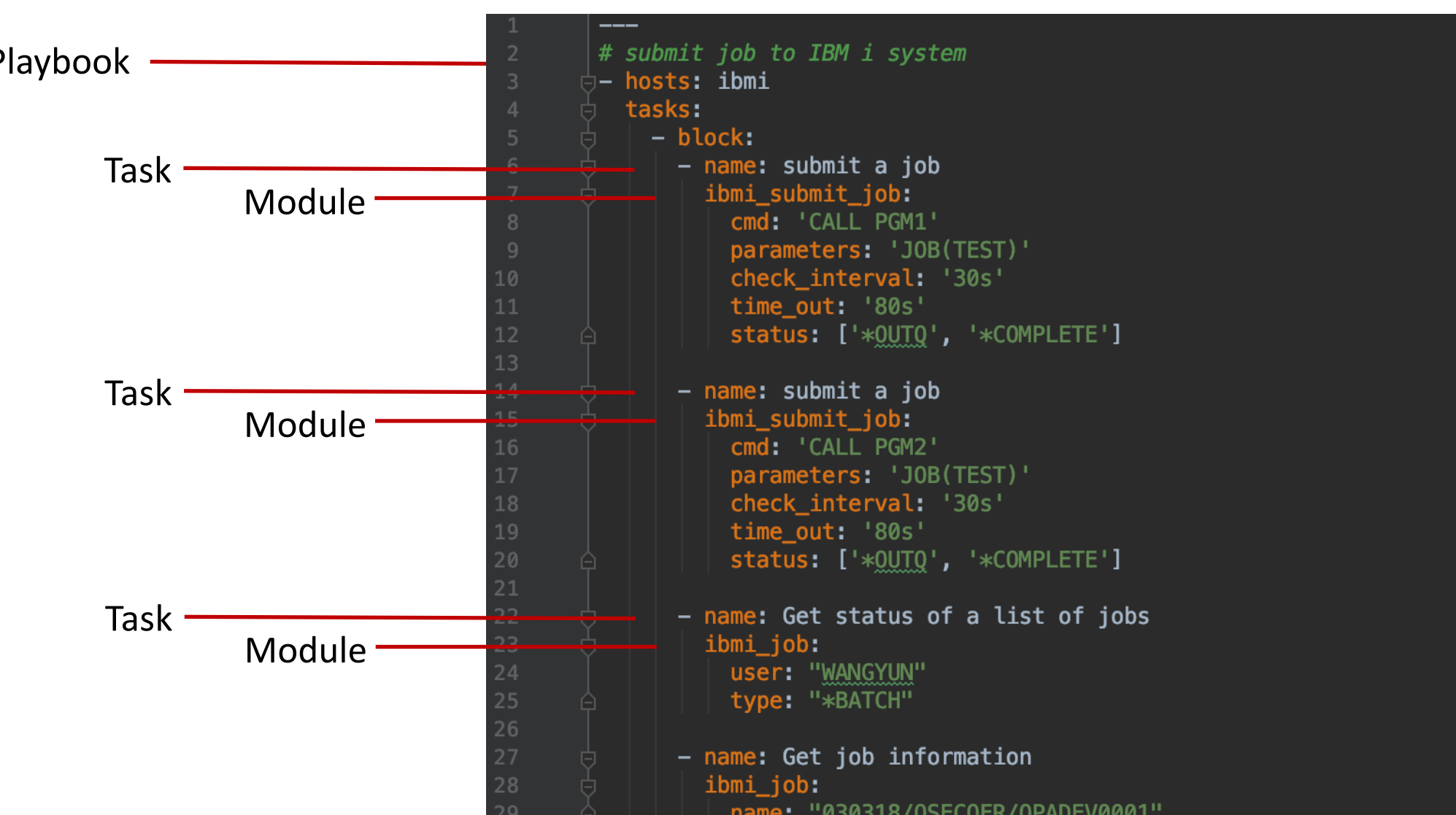

## Ansible Tower

Management interface that m[akes Ansible m](https://github.com/ansible/awx)uch friendlier at "enterprise scale" by way of a nice graphical interface

- View inventories
- Run playbooks
- Review logs and more

Supported on xLinux only right now; manages to all supported OS endpoints

Available for subscription purchase from Red Hat

**Red Hat's commercial form of Ansible AWX**

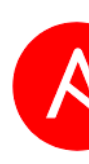

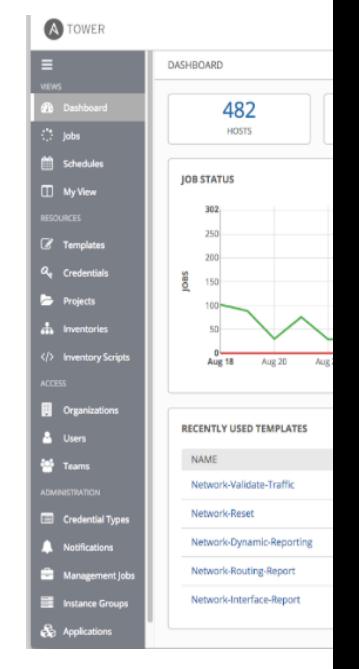

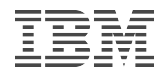

## **Agenda**

- Introduce Ansible
- Ansible and IBM i
- Examples
- Real customer use cases

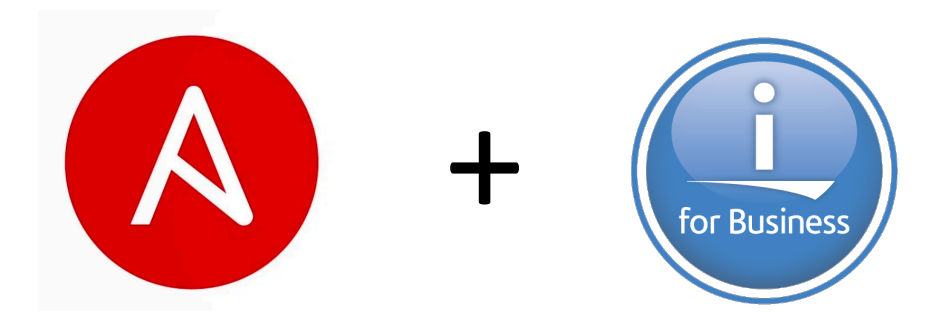

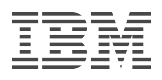

### Use Ansible with IBM Systems

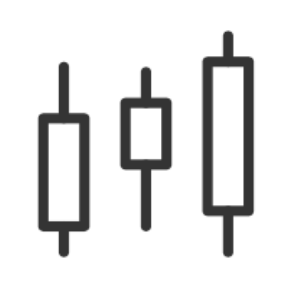

#### **Consistency**

- Integrate z/OS, AIX, IBM i and Linux into an enterprise automation strategy in a consistent way
- Enables common approach to hybrid applications and infrastructure management

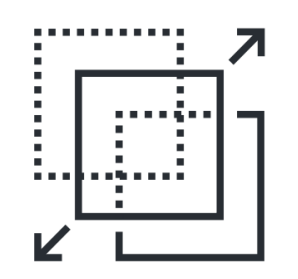

#### **Transparency**

- Enable transparent visibility of z/OS, AIX, IBM i and Linux automation when orchestrated by Ansible
- Drive best practices to manage automation in source control to move towards infrastructure as code
- Contribute to breaking down cultural walls

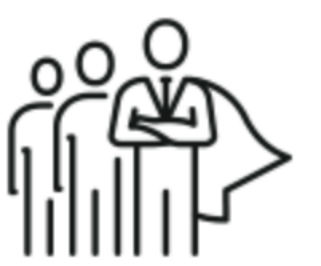

#### **Skills**

• Ansible and Python skills are readily available in the marketplace and can be applied to z/OS, AIX, IBM i and Linux

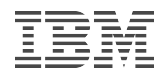

#### Ansible for IBM i use cases

#### Common IBM i administrator tasks

- Fix installation and system maintenance
- Application and programs deployment, both native and PASE
- IBM i work management, security management, and other common IBM i tasks
- IBM i Open Source package installation and update via YUM or PIP for Python
- Adhoc or scripted CL and SQL commands for very specific IBM i admin tasks
- Create Ansible playbooks to run a workflow with multiple actions performed via available modules
- Ansible is already there for other platforms. Leverage Ansible team (with no IBM i background) to manage some of the IBM i tasks

#### Common IBM i development tasks

- Continuous development and testing automate build, unit test, deploy process, etc.
- Easy re-setup / re-clone application dev/testing environment in different stage of product life cycle

#### IBM i cloud tasks

- Integrates with CAM and Terraform for VM provision and configuration in IBM cloud platforms
- Orchestrations to form cloud solutions

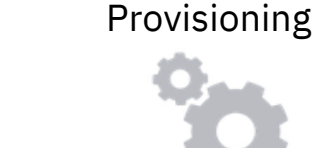

Configuration Management

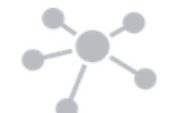

Application Deployment

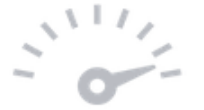

Continuous Delivery

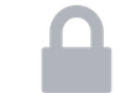

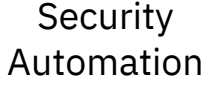

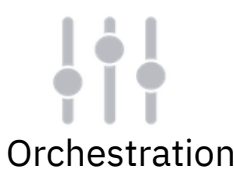

#### From a recent Ansible Webinar – Summary No. of attendees: 149

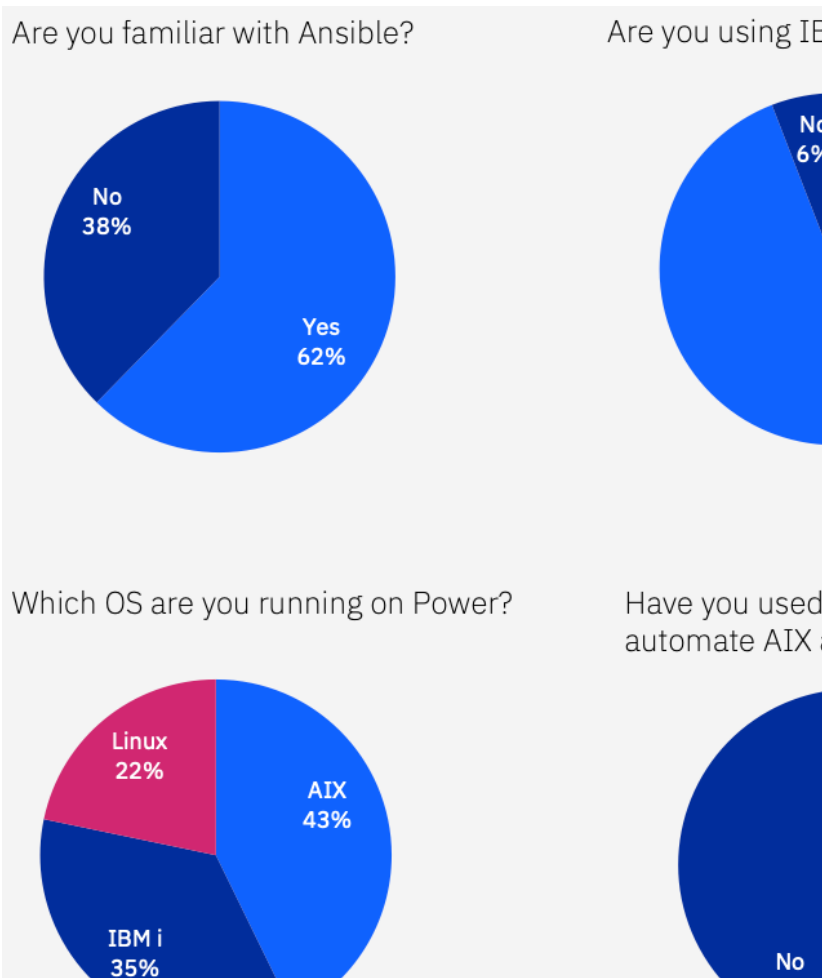

Are you using IBM Power Systems? No 6%

Yes

94%

Have you used any Ansible modules to automate AIX and IBM i?

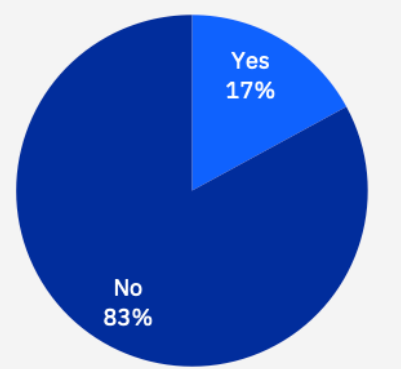

Which tasks are you planning to automate with Ansible content for AIX and IBM i?

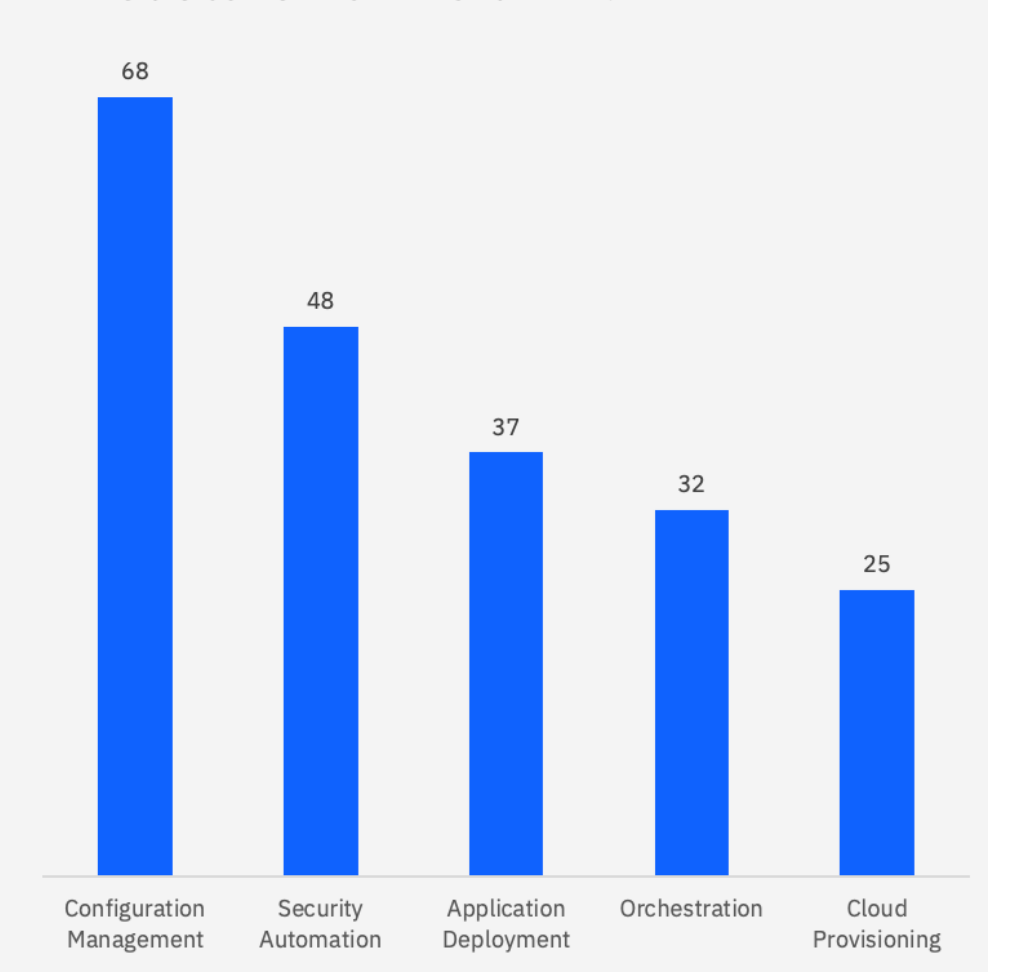

© 2018 IBM Corporation

© 2018 IBM Corporation

*Note: All statements regarding IBM's future direction and intent are subject to change or withdrawal without notice and represent goals and objectives only*.

### Ansible for IBM i Roadmap

#### **Current Available**

- PTF and LPP Management • Open Source Package Management
- Object Management
- PASE Support
- Work Management Runtime
- Device Management
- IASP support
- Reusable Playbook Solutions
- Handle new requirements/problems
- Advanced fix management
- Basic Network Configuration
- Work Management

**June September September 1986** Next release 1

- Security Management
	- Message Handling
- Reusable Playbook Solutions
- Handle new requirements/problems
- Solution and product configuration
- SQL services bundles
- Application Management
- System health bundles
- Reusable Playbook **Solutions**
- Handle new requirements/problems

• Manage in hybrid cloud

Next release 2

- Application management in cloud
- Enhance existing functions
- Reusable Playbook Solutions
- Handle new requirements/problems

Focus more on solutions for particular use cases Continue enhancing basic modules per requests

**Next Step**

Building blocks to support IBM i

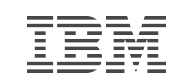

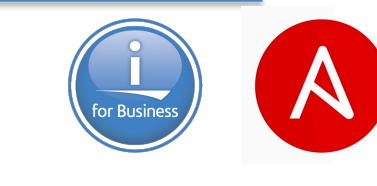

### What are available today? **Functions available to respect to the Exercise**

#### **IBM i systems are managed by Ansible**

- Ansible server runs on Linux (official support) or IBM i (community support)
- IBM i systems to be managed as endpoints
- Only support Python 3 at IBM i endpoint from release 1.0.2
- Modules, roles, playbooks and plugins are developed
- Available in Ansible Galaxy and Automation Hub support

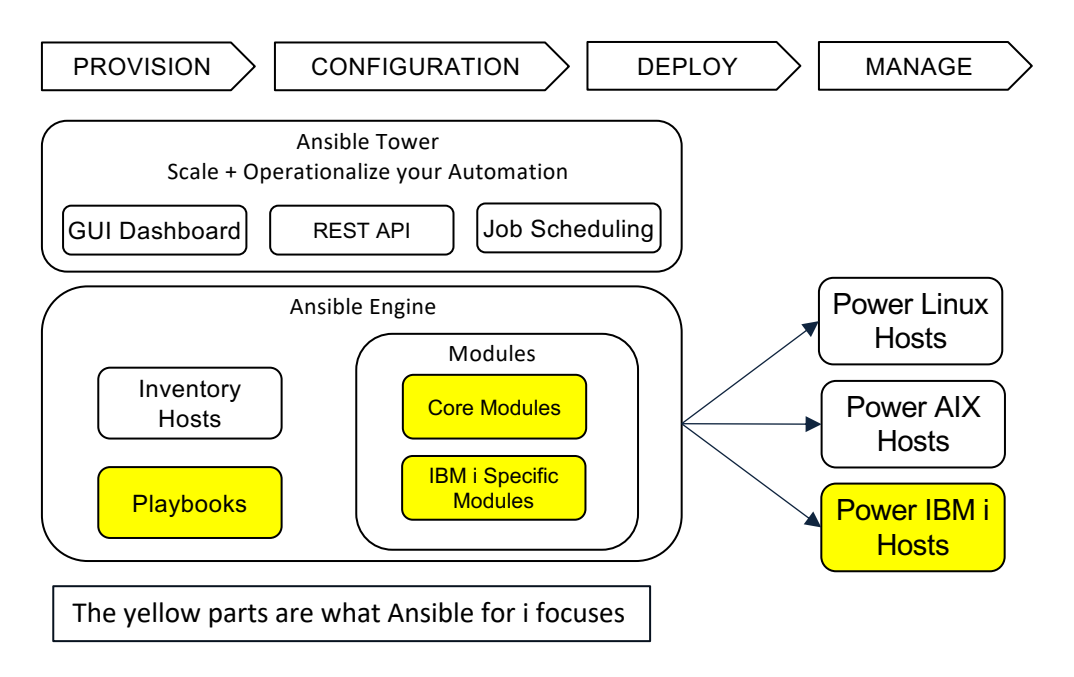

- Ansible Content for
	- Auto installatio Ansible
	- 50+ modules a
	- $10+$  roles (roles
	- Playbook samp
- Many Ansible core
	- Sanity testing has
- VM provisioning
	- Use OpenStack
- **Resources** 
	- Galaxy link: htt
	- GitHub repo: https://github.com
	- Documentation
	- **Automation Hubs:** hub/ibm/powe

#### Ansible for IBM i modules

#### **Object Management**

ibmi\_copy ibmi\_fetch ibmi lib restore ibmi lib save ibmi object authority ibmi\_object\_find ibmi\_object\_restore ibmi object save ibmi\_sync ibmi\_sync\_files ibmi\_synchronize ibmi\_synchronize\_files **IASP Management**

**Fix Management** ibmi display fix ibmi\_download\_fix ibmi\_fix ibmi\_fix\_group\_check ibmi\_fix\_imgclg ibmi\_fix\_repo ibmi\_install\_product\_from\_savf ibmi\_save\_product\_to\_savf ibmi uninstall product

ibmi\_device\_vary ibmi\_get\_nonconfigure\_disks ibmi\_iasp

#### **Network**

ibmi\_ethernet\_port ibmi nrg link ibmi tcp interface ibmi tcp server service

**Command Support** ibmi\_cl\_command ibmi\_rtv\_command ibmi\_script ibmi\_script\_execute ibmi\_sql\_execute ibmi sql query

**Work Management** ibmi\_at ibmi\_display\_subsystem ibmi end subsystem ibmi host server service ibmi\_job ibmi message ibmi\_query\_job\_log ibmi\_reboot ibmi\_reply\_message ibmi\_start\_subsystem ibmi\_submit\_job

**Security** ibmi\_sysval ibmi user and group ibmi\_user\_compliance\_check

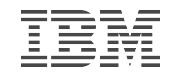

#### Ansible core modules that support IBM i

Core modules are common modules supporting various of operating systems They are out-of-box modules developed by Ansible core team IBM i can leverage below core modules for automations

#### **Ansible Core Modules**

- command
- raw
- script
- shell
- pip
- yum
- pause
- wait for connection
- authorized key
- ping
- setup

#### **Ansible Core Modules**

- assemble
- blockinfile
- copy
- fetch
- file
- find
- lineinfile
- stat
- synchronize
- git
- Only sanity testing has been done for these Ansible core modules for now. Will do more testing in the future.
- Core modules support IBM i under PASE

### Ansible Galaxy and Automation Platform Support

#### **Ansible Galaxy Details:**

- Galaxy is the upstream community for sharing Ansible Collections
- Delivered using the collection packaging mechanism
- https://galaxy.ansible.com/ibm/power\_ibmi

#### **Certified Integration: An**

- Enabling Red Hat An environments runnin
- Power Systems IBM
- https://cloud.redhat.

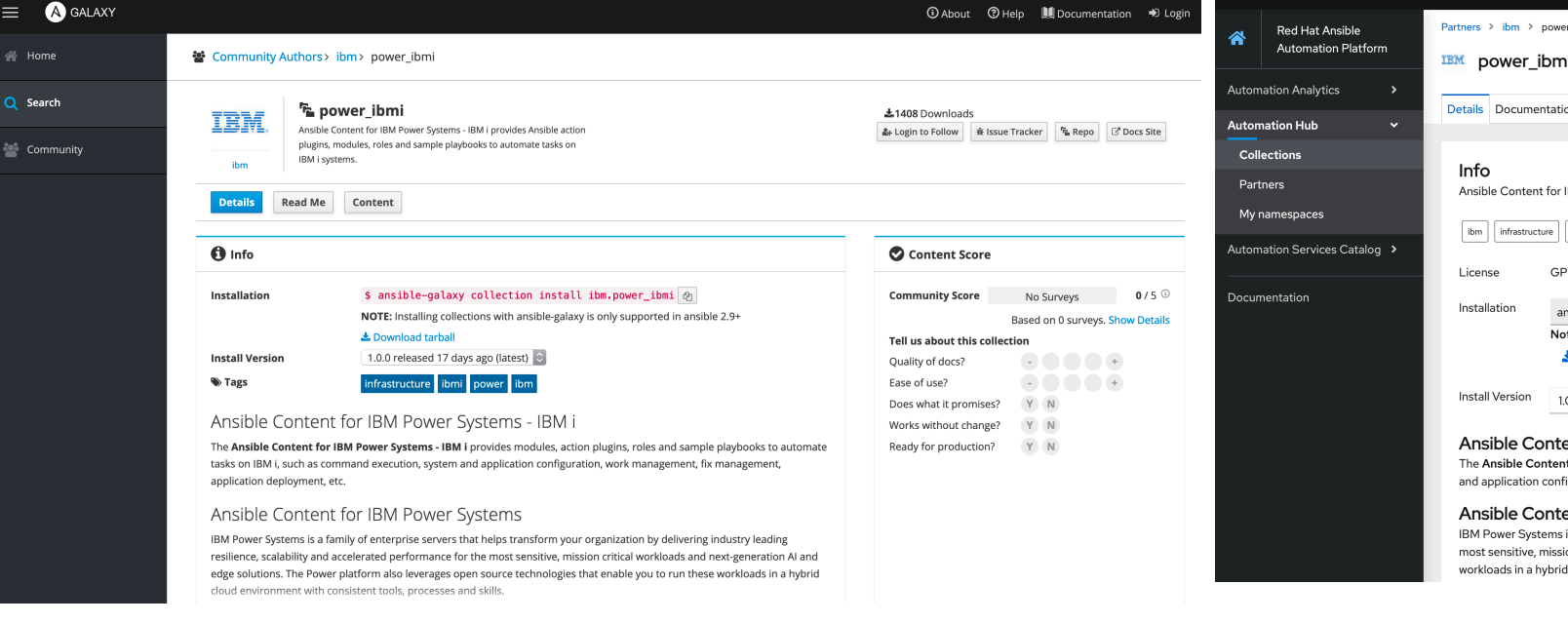

### Ansible for IBM i GitHub Repository

- Collections of IBM i modules, plugins, roles and playbook are openly stored in Github.
	- https://github.com/IBM/ansible-for-i
	- Directory of plugins contains modules and plugins.
- Frequent updates.
- Test cases used to test the modules are also in the repository  $-$  use them as examples.
	- Find the test cases in tests directory.
- Provide different branches for the source of different releases
- Partners are welcomed to contribute
	- Early testing and roles development
	- Contribute your use cases

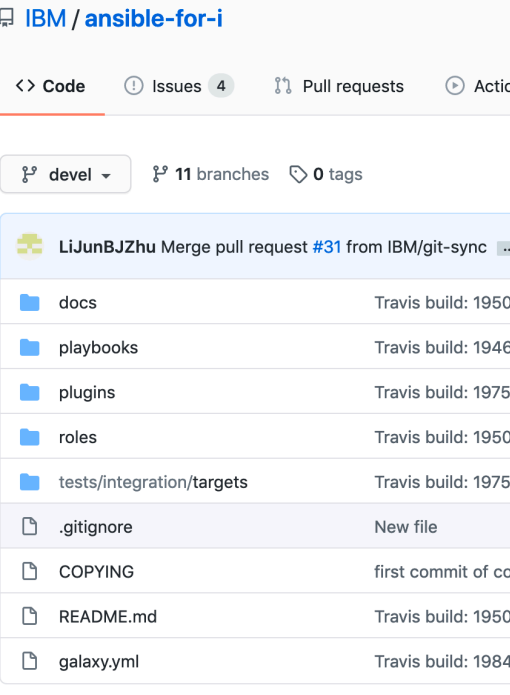

**README.md** 

#### **Ansible Content for IBM Po**

The Ansible Content for IBM Power Systems - IBM playbooks to automate tasks on IBM i, such as comm management, fix management, application deployme

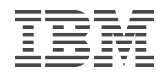

### **Agenda**

- Introduce Ansible
- Ansible and IBM i
- Examples
- Real customer use cases

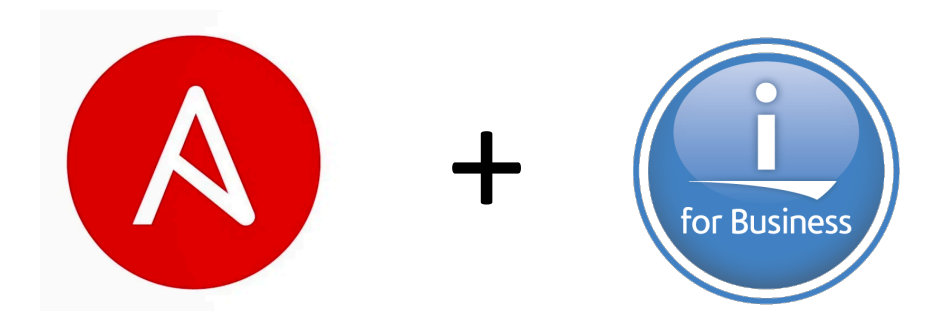

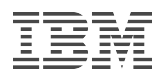

#### Example 1: Run an IBM i module interactively

- Run IBM i module in the command terminal.
- ansible ibmi -m ibm.power\_ibmi.ibmi\_cl\_command -a "cmd='crtlib lib(C1)' joblog=true"
- ansible ibmi -i /yourpath/hosts ibmi.ini -m ibm.power ibmi.ibmi\_cl\_command -a "cmd='crtlib lib(C1)'"
	- '-i /yourpath/hosts ibmi.ini' defines the endpoint information and its variables
	- 'ibmi' is the inventory group defined in /yourpath/hosts\_ibmi.ini
	- '-m ibm.power ibmi.ibmi cl command' defines the module used is from ibm.power ibmi collections.

[ibmi]

9.5.xxx.xxx ansible\_ssh\_user=you\_ssh\_user ansible\_ssh\_pass=your\_ssh\_pwd

[ibmi:vars] ansible\_python\_interpreter="/Q0pensys/pkgs/bin/python3" ansible\_ssh\_common\_args='-o StrictHostKeyChecking=no'

hosts\_ibmi.ini Example

```
\bullet\bullet\bulletsecurity_management - - bash - 92×24
    "stdout lines": [
        "\{\text{'success': '+++ success DLTLIB LIB(C1)'}\}(base) autoairdeMBP:security_management autoair$ ansible ibmi -i /Users/autoair/Documents/IB
M\ Work/Ansible/ansible-for-i-master/examples/ibmi/hosts_ibmi.ini -m ibm.power_ibmi.ibmi_cl_
command -a "cmd='crtlib lib(C1)' joblog=false"
9.5.57.132 | SUCCESS => {
    "changed": false,
    "cmd": "CRTLIB LIB(Cl)",
    "delta": "0:00:00.260762",
    "end": "2020-09-18 09:15:08.877945",
    "job_log": [ ],
    "joblog": false,
    "rc": 0,"start": "2020-09-18 09:15:08.617183",
    "stderr": "",
    "stderr_lines": [],
    "stdout": "{'success': '+++ success CRTLIB LIB(C1)'}",
    "stdout lines": [
        "\{\text{'success': '+++ success CRTLIB LIB(C1)'}\}(base) autoairdeMBP:security_management autoair$
```
### [Example 2: Run Ansible](https://github.com/IBM/ansible-for-i/tree/devel/playbooks) Playbook with IBM i modu

ansible-playbook ibmi-cl-command-sample.yml

ansible-playbook -i /yourpath/hosts\_ibmi.ini ibmi-clcommand-sample.yml

#### More Playbook Examples:

- https://github.com/IBM/ansible-fori/tree/devel/tests/integration/targets
- https://github.com/IBM/ansible-fori/tree/devel/playbooks

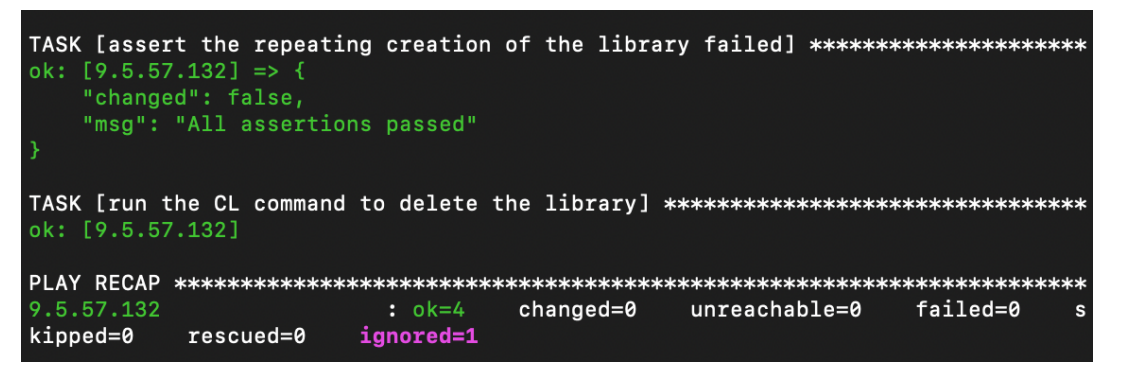

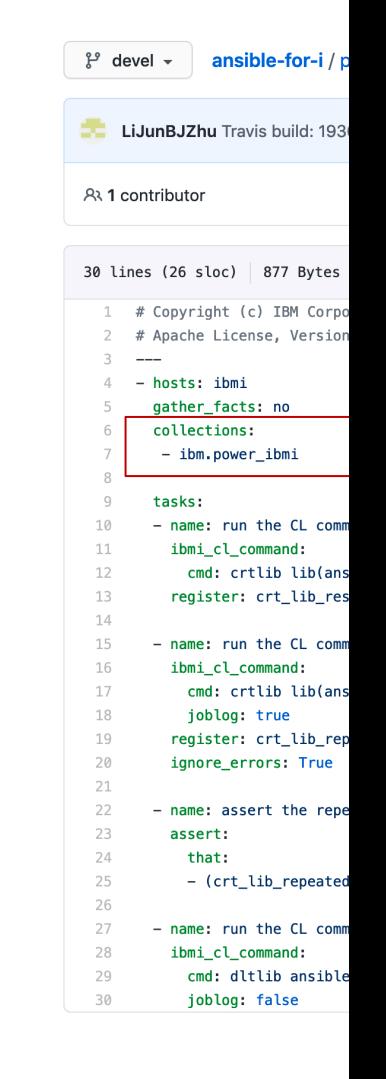

### Example 3: Run IBM i Tasks with Ansible Tower

- Create a GitHub repository to store your playbook scripts
	- Sample repository: https://github.com/airwangyun/IBM\_i\_Ansible\_Towe
	- The repository needs to define the collections information in the file of r
- Use Inventories tab to manage IBM i hosts.
- Create project to manage IBM i systems
- Use Templates tab to define jobs to run
	- Playbooks in the repository can be selected to run.

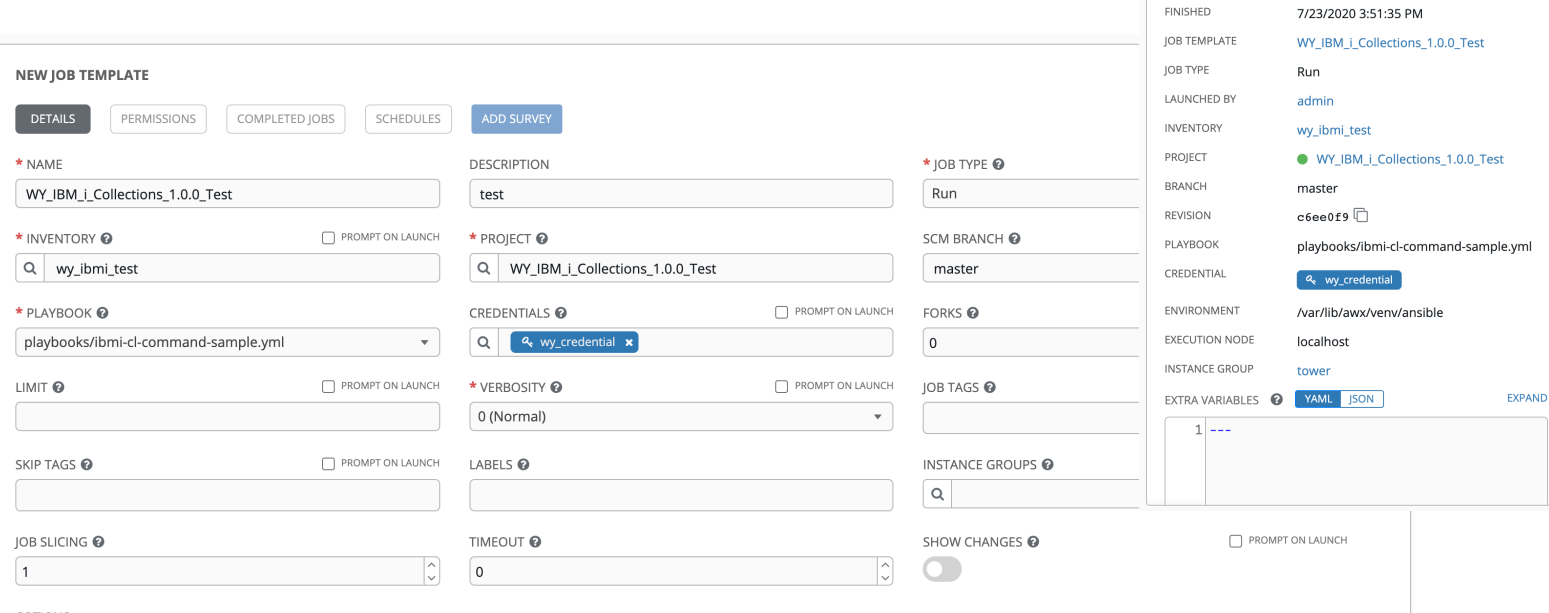

JOBS / 177 - WY\_IBM\_i\_Collections\_1.0.0\_Test

 $\bullet$  Successful

7/23/2020 3:51:15 PM

 $\mathscr{R}$ 而

**DETAILS** 

**STATUS** 

STARTED

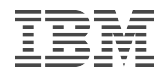

### **Agenda**

- Introduce Ansible
- Ansible and IBM i
- Examples
- Real customer use cases

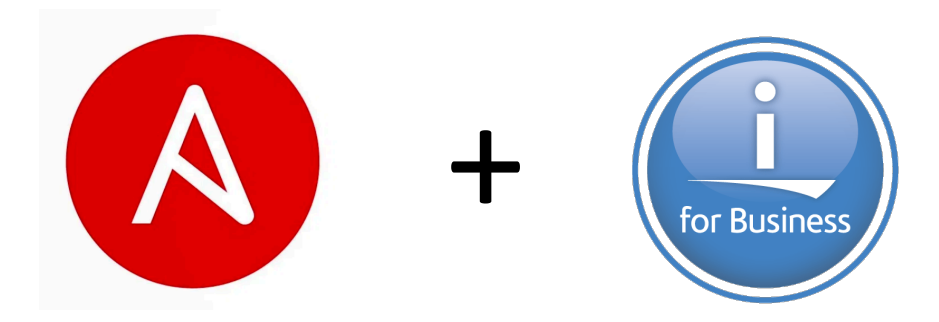

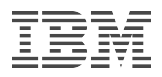

#### Use Case 1: Fix management

- Requirements
	- Know how current are the PTF groups on my IBM i systems. Notify me when I'm behind.
	- Timely download PTF groups from IBM.
	- Send and install PTFs and PTF groups to single or multiple systems.
	- How many PTFs in a group are NOT installed? (PTFs have been removed for different reasons)
	- What if I want to further manage all the downloaded SAVFs and Images?

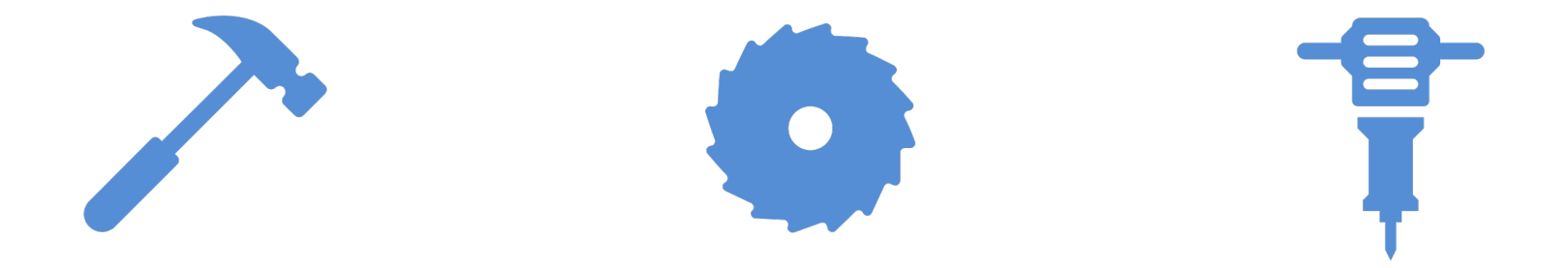

### Building Blocks for Fix Management

#### **Modules and roles are provided for fix management**

- Both modules and roles can be directly used for your simple fix management
- Go to https://github.com/IBM/ansible-for-i/tree/devel/tests/integration/targ
- Go to README.md under https://github.com/IBM/ansible-for-i/tree/devel/roles

#### **Fix Management Modules**

ibmi display fix ibmi\_download\_fix ibmi\_fix ibmi fix group check ibmi fix imgclg ibmi\_fix\_repo ibmi\_install\_product\_from\_savf ibmi\_save\_product\_to\_savf ibmi\_uninstall\_product

#### **Fix Management Roles**

apply\_all\_loaded\_ptfs check\_group check\_product check\_ptf download individual ptfs load\_apply\_ptfs load\_ptf sync\_apply\_individual\_ptfs

### Use Case 1: Fix management

- Requirements
	- Know how current are the PTF groups on my IBM i systems. Notify me when I'm behind.
		- ibmi\_fix\_group\_check: Retrieve the latest PTF group information from PSP server
	- Timely download PTF groups from IBM.
		- ibmi download fix
	- Send and install PTFs and PTF groups to single or multiple systems.
		- ibmi fix: Install, remove or query an individual fix or a set of fixes on to IBM i system
		- ibmi fix imgclg: Install fixes such as PTF, PTF Group to the target IBM i system by image catalog
		- ibmi\_synchronize\_files: Sync files to target IBM i systems
	- How many PTFs in a group are NOT installed? (PTFs have been removed for different reasons)
	- What if I want to further manage all the downloaded SAVFs and Images?

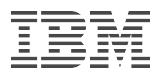

### Use Case 1: Fix management

#### • Requirements

- Know how current are the PTF groups on my IBM i systems. Notify me when I'm behind.
	- ibmi\_fix\_group\_check: Retrieve the latest PTF group information from PSP server
- Timely download PTF groups from IBM.
	- ibmi download fix
- Send and install PTFs and PTF groups to single or multiple systems.
	- ibmi fix: Install, remove or query an individual fix or a set of fixes on to IBM i system
	- ibmi fix imgclg: Install fixes such as PTF, PTF Group to the target IBM i system by image catalog
	- ibmi\_synchronize\_files: Sync files to target IBM i systems
- How many PTFs in a group are NOT installed? (PTFs have been removed for different reasons)
- What if I want to further manage all the downloaded SAVFs and Images?

### Fix management – Advanced

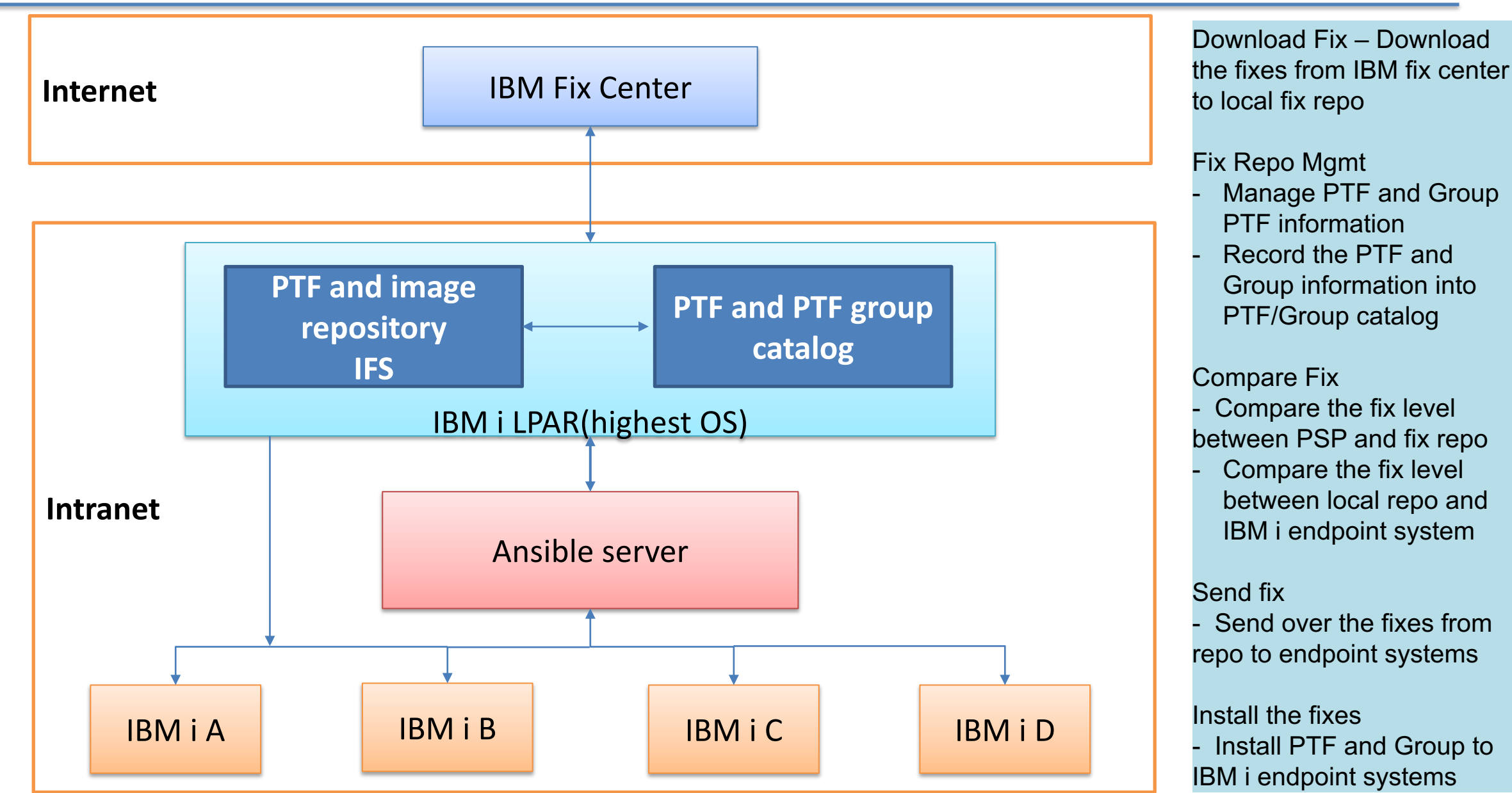

### Fix management – Advanced

- Provide infrastructure to manage PTF repository
	- Automatically check and download PTF groups
		- SNDPTFORD needs to be enabled
	- Repository is managed to store SAVFs and images download
	- Catalog(SQLite database tables) to manage PTF and Grou
		- What has been downloaded
		- Detail PTF list in a specific group
		- Support individual PTF and PTF group
	- Support manual put and update PTF into repository
	- Compare and send fixes from repository to target IBM i systems
	- Compare PTF difference between endpoint IBM i systems and repositions
- Use case solution sample for you to download and reuse
	- https://github.com/IBM/ansible-for-i/tree/devel/usecases/fix

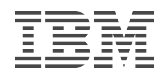

### Use Case 2: Security management

- Requirements
	- Security compliance checking
		- System value checking
		- User profile checking
		- Object authority checking
		- Network security checking
		- Other security related checking
	- Change security settings for the incompliance
	- Tasks run under user profile with least authorities
		- Only run the task under powerful user when needed

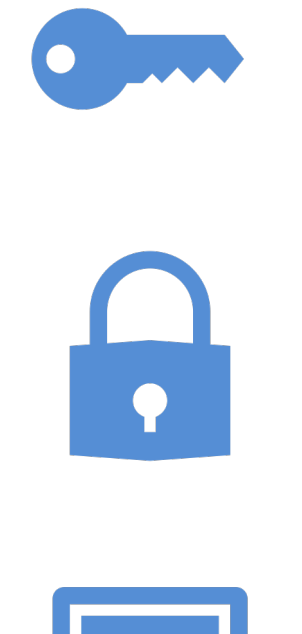

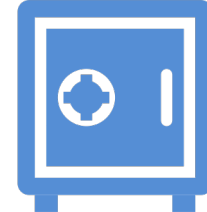

## Use Case 2: Security management

- **Requirements** 
	- Security compliance checking
		- System value checking ibmi\_sysval
		- User profile checking [ibmi\\_user\\_compliance\\_check](https://github.com/IBM/ansible-for-i/tree/devel/usecases/security_management)
		- Object authority checking ibmi object authority
		- Other security related checking use ibmi\_cl\_command, ibmidlensing and intervalsed and in the intervalsed and is  $D$ ibmi\_rtv\_command
	- Tasks run under user profile with least authorities
		- Only run the task under powerful user when needed
			- 'become' function is provided for most of the IBM i modules. arguments, not as become plugin)
			- Switch to a more powerful user when needed
- Security compliance checking use case samples
	- https://github.com/IBM/ansible-for-i/tree/devel/usecases/
	- You could directly use the samples and do changes for y

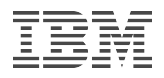

### Use Case 3: Application deployment

- Requirements
	- Move application SAVF to target IBM i system
	- Restore SAVF at target IBM i system
	- Run scripts to deploy applications.
		- Some are long running ones
	- Configure system settings for applications.
		- Eg. Create job schedule entry
	- Back out when error occurs
		- Remove libraries, remove IFS objects
		- Remove job schedule entry

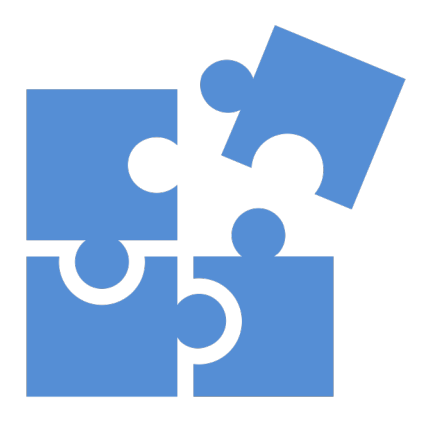

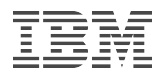

### Use Case 3: Application deployment

- **Requirements** 
	- Move application SAVF to target IBM i system
		- ibmi\_sync, ibmi\_sync\_files, ibmi\_synchronize, ibmi\_synchronize\_files
	- Restore SAVF at target IBM i system
		- ibmi lib restore, ibmi object restore
	- Run scripts to deploy applications.
		- Some are long running ones
			- ibmi\_submit\_job, ibmi\_job, ibmi\_query\_job\_log
	- Configure system settings for applications.
		- Eg. Create job schedule entry
			- ibmi\_at
	- Back out when error occurs
		- Remove libraries, remove IFS objects ibmi\_cl\_command, command
		- Remove job schedule entry ibmi\_cl\_command

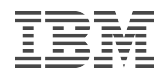

#### Use Case 4: Back up data by Ansible operator

- Requirements
	- Ansible operator does not have IBM i skills
	- Get error messages for failures without allowing non-IBM i operator to logon to the green screen
	- Automatically solve common errors
	- Use a list of save/restore commands to back up data from one system to another one
		- Objects and IFS files

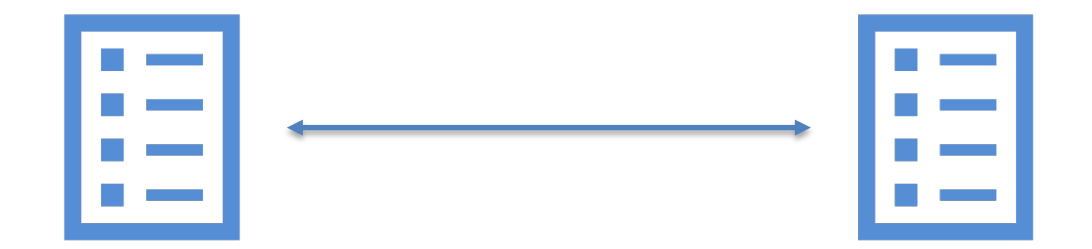

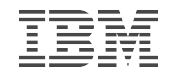

### Use Case 5: Continous testing

- Requirements
	- Provision IBM i virtual machine for testing
	- Install extra dependencies to the virtual machine
	- Build latest code on newly created virtual machine
	- Kick off automated test cases
	- Clean up everything after testing has been done
		- Eg. Delete the virtual machine

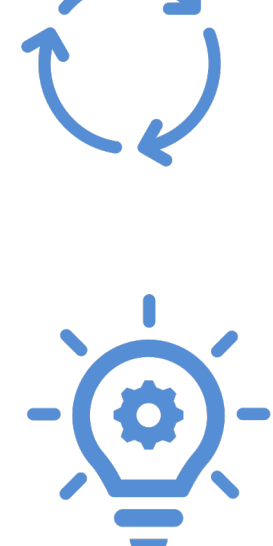

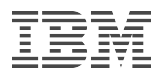

### Use Case 5: Continous testing

- Requirements
	- Provision IBM i virtual machine for testing
		- add host
	- Install extra dependencies to the virtual machine
		- ibmi\_fix, ibmi\_install\_product\_from\_savf.py, ibmi\_sync\_files.py
	- Build latest code on newly created virtual machine
		- ibmi script.py, git, git config
	- Kick off automated test cases
		- ibmi\_cl\_command, ibmi\_submit\_job, ibmi\_job, ibmi\_query\_job\_log
	- Clean up everything after testing has been done
		- Eg. Delete the virtual machine
		- os\_server (OpenStack module)

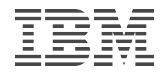

#### More complex: CI/CD with Ansible + GitHub

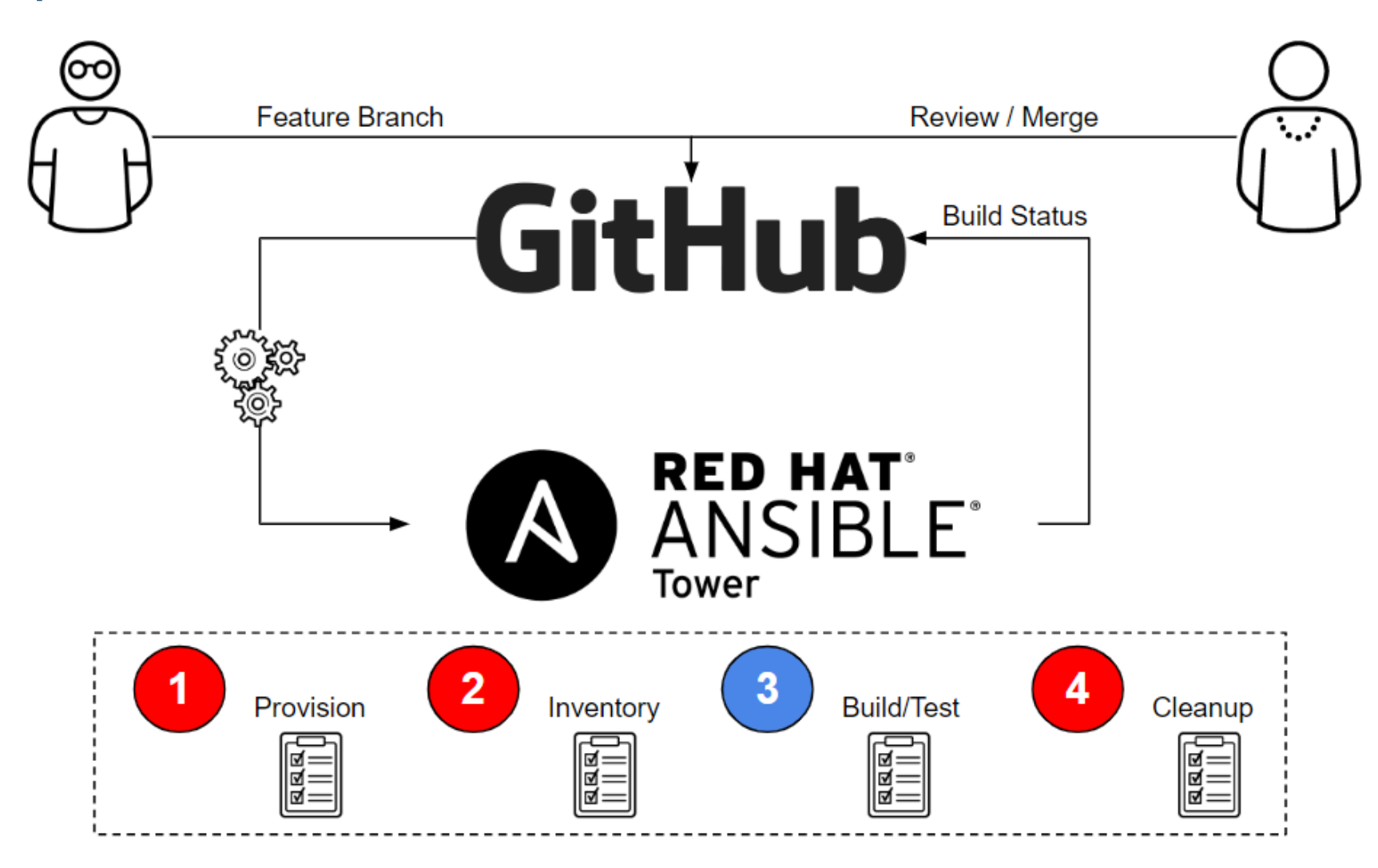

© 2018 IBM Corporation

### More complex: CI/CD with Ansible + GitHub

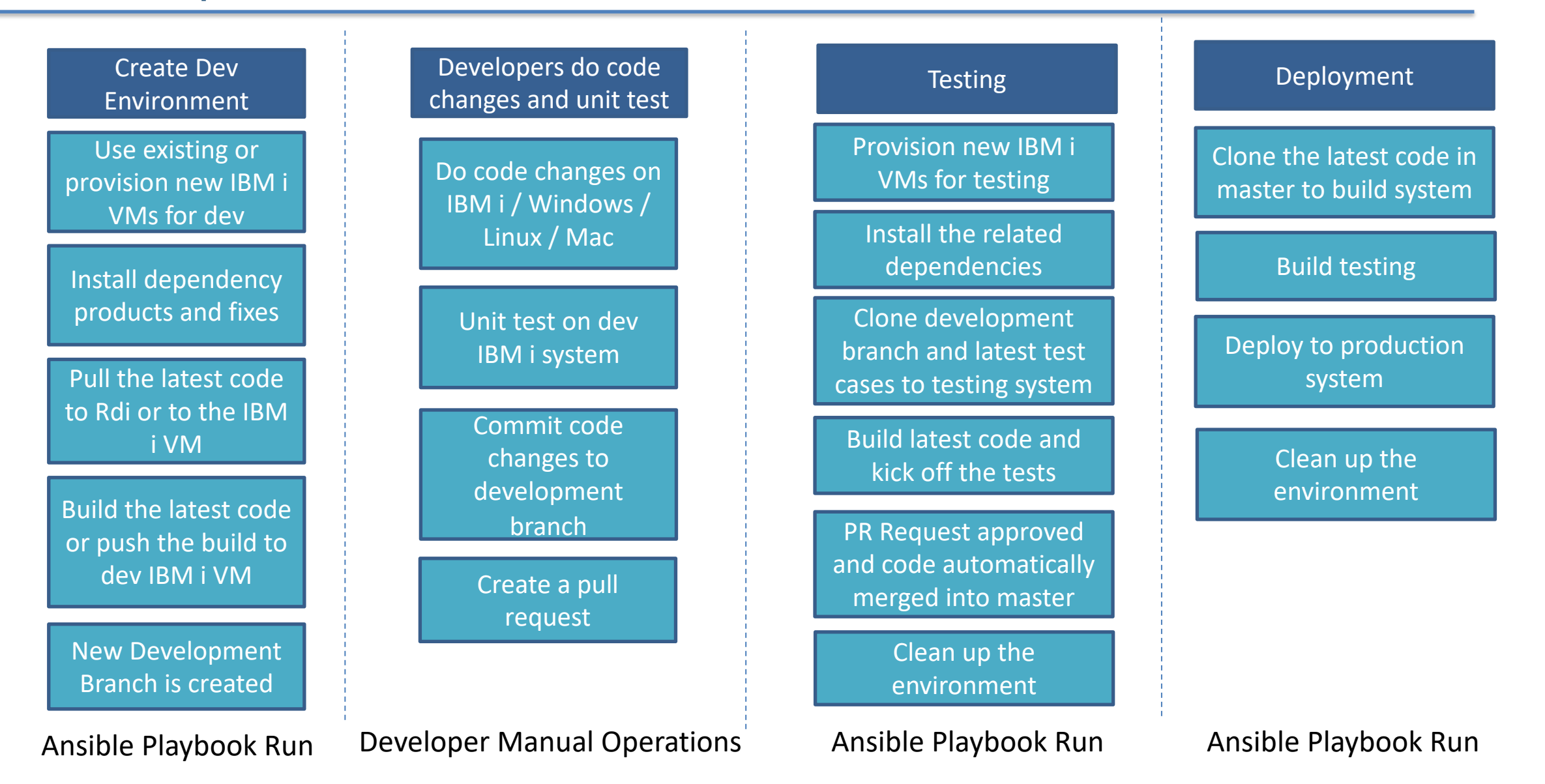

© 2018 IBM Corporation

#### Some sample playbook fragments for creating dev environment

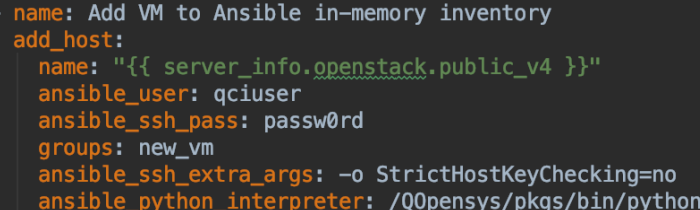

#### name: Install a single PTF

ibmi fix: product\_id: '{{ product\_id }}' save\_file\_object: 'QSI72223' save file lib: '0GPL' delayed\_option: "\*NO" temp\_or\_perm: "\*TEMP" operation: 'load\_and\_apply' fix\_list:  $-$  "SI72223"

name: Install a list of PTFs of specific LPP from image catalog by ibmi fix module. ibmi\_fix\_imgclg:<br>| product\_id:  $-$  '{{ product\_id }}'  $-$  '{{ product id 2 }}' src: '{{ fix\_install\_path }}' apply\_type: '\*DLYALL' hiper only: False use\_temp\_path: True rollback: True virtual\_image\_name\_list:  $-$  'S2018V01.BIN' fix omit list: - 5733SC1: "SI70819"

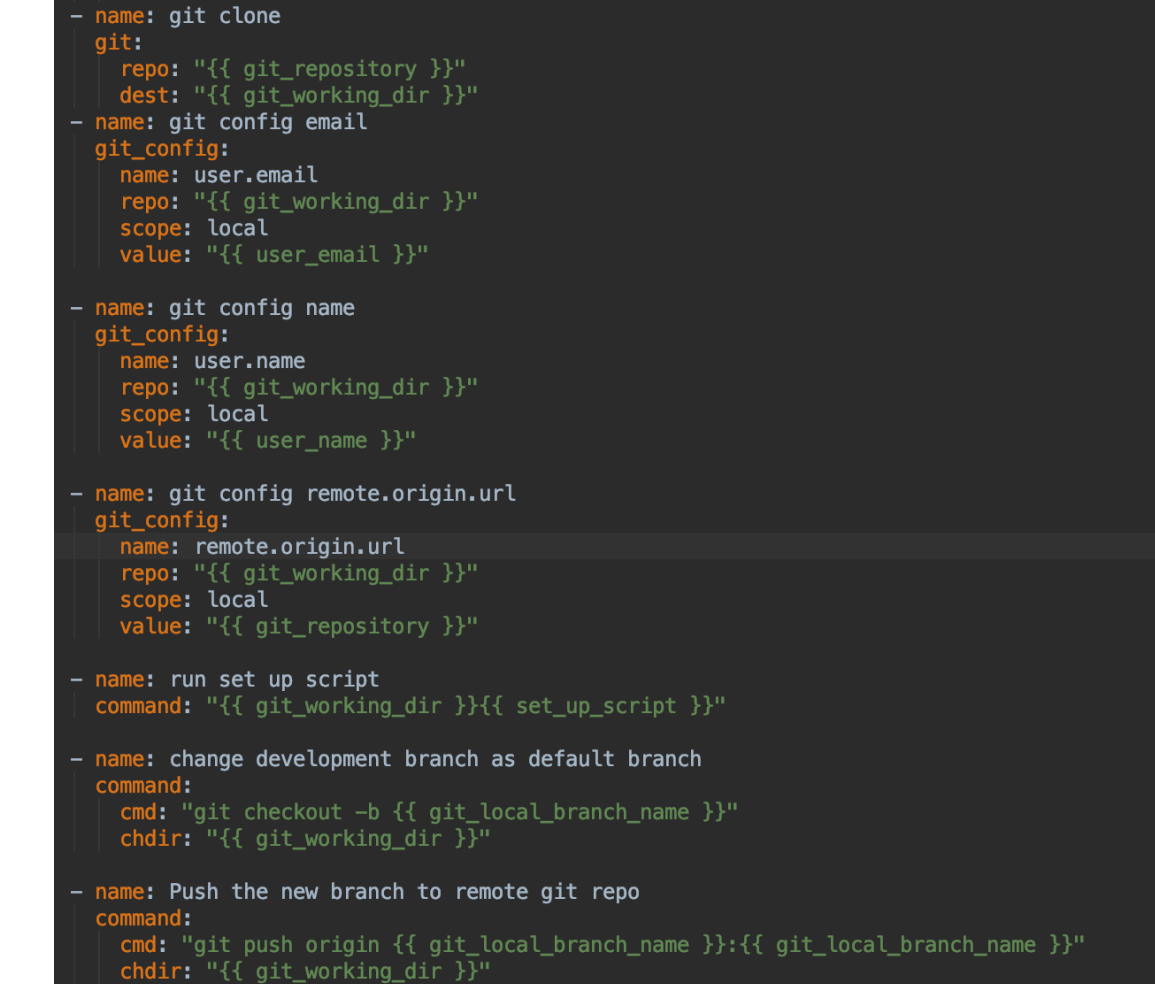

### Summary

#### Ansible handles different automation tasks

- Configuration management
- Application deployment
- Continuous delivery
- Provisioning
- Orchestration
- Security automation
- IBM i is supported as endpoint of Ansible
- Modules, plug-ins roles and sample playbooks are available
- Both interactive and automated tasks can be achieved for IBM i
- Key use cases are available for you to reference

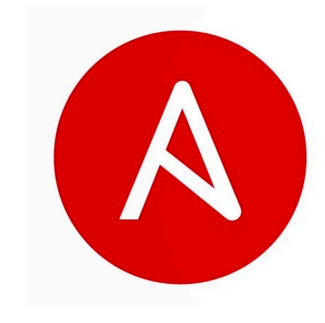

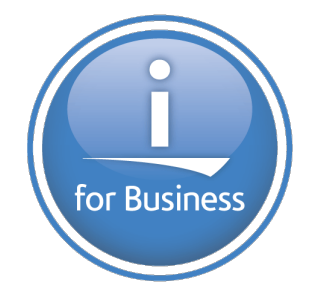

### **Re[sources](https://developer.ibm.com/tutorials/ansible-automation-for-power/)**

- Ansible for IBM i Galaxy link: https://galaxy.ansible.com/
- A[nsible for IBM i](https://docs.ansible.com/) GitHub repo: https://github.com/IBM/an
- Ansible for IBM i Documentation: https://ibm.github.io/ansible-for-
- IBM i collections in Automation Hub: https://cloud.redhat hub/ibm/power\_ibmi
- Ansible for IBM i Articles:
	- https://ibm.github.io/cloud-i-blog/archivers/2020\_0602\_automate\_
	- https://developer.ibm.com/tutorials/ansible-automation-for-
- Blog:
	- https://ibm.github.io/cloud-i-blog/
- Ansible documents:
	- https://docs.ansible.com/

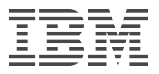

### Thanks very much!

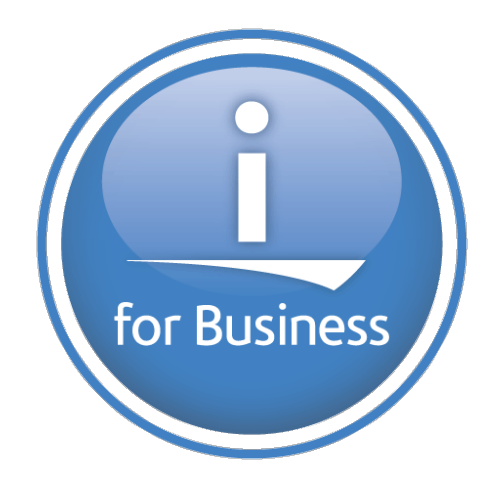

© 2018 IBM Corporation